# **SCOGNOS**

# Taller de preparación Expert Adobe Premiere Pro

Código: ADB-515

**Propuesta de Valor:** ADOBE

**Duración:** 25 Horas

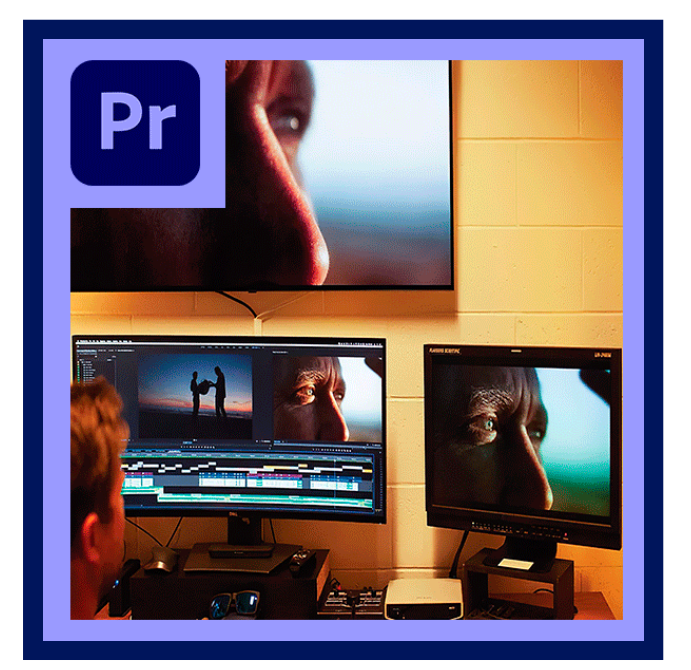

Convertirse en un Adobe Certified Expert, le da habilidades avanzadas, reconocidas y respetadas por los empleadores. Demostrando su experiencia con las soluciones de Adobe, usted demuestra su compromiso de avanzar en sus habilidades y asumir retos mayores. Tenga en cuenta que los candidatos deben estar certificados en la versión anterior del producto con el fin de que sus resultados del examen de recertificación se aplican a la versión actual.

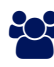

## AUDIENCIA

Fotógrafos, diseñadores gráficos, diseñadores web, estudiantes y, en general, profesionales del mundo de la informática y las artes gráficas.

### $\equiv$  PRE REQUISITOS

- Los candidatos al examen ACE: Premiere Pro, son personas que tienen un mínimo de tres años de experiencia en el uso de Adobe Premier en un entorno profesional. Son productores de resultados para clientes internos o externos. Títulos de trabajo típicas incluyen: Editor, Ayudante Editor, Productor, Logger.
- Los candidatos también deben estar familiarizados con Adobe Media Encoder

### <sup>©</sup> OBJETIVOS

Este curso tiene por objetivo cubrir lo necesario para rendir el examen de Comunicación Visual con Adobe Photoshop CC - Adobe Certified Associate (ACA), este curso dotara al participante de habilidades suficientes del uso de la herramienta más una base teórica y técnica para la manipulación y preparación de imágenes para la web, impresión y vídeo.

# **LEOGNOS**

# **F.F.** CERTIFICACIÓN DISPONIBLE

Certificación emitida por COGNOS.

## **E** CONTENIDO

- 1. CREACIÓN DE PROYECTOS Y CONFIGURACIÓN DEL ESPACIO DE TRABAJO
- 1.1. CONFIGURACIÓN DE LOS AJUSTES GENERALES
- 1.2. CONFIGURACIÓN DE DISCOS DE MEMORIA VIRTUAL AJUSTE
- 1.3. AJUSTE DE LOS ESPACIOS DE TRABAJO Y LA INTERFAZ DE USUARIO

#### 2. IMPORTAR, ORGANIZAR, Y SELECCIONE ACTIVOS

- 2.1. IMPORTACIÓN DE ACTIVOS
- 2.2. LA ORGANIZACIÓN DE LOS MEDIOS DE COMUNICACIÓN
- 2.3. MARCADO GAMAS DE CLIPS

#### 3. SECUENCIAS

- 3.1. LA CREACIÓN DE SECUENCIAS
- 3.2. AGREGAR CLIPS A UNA SECUENCIA
- 3.3. AJUSTE DE CLIPS EN UNA SECUENCIA
- 3.4. AJUSTE DE LA VELOCIDAD O LA DURACIÓN DE UN CLIP
- 3.5. MOVER CLIPS CON UNA SECUENCIA

#### 4. PROPIEDADES DE AUDIO DE LOS CLIPS Y SECUENCIAS

4.1. TRABAJAR CON CLIPS DE AUDIO 4.2. MEZCLA DE AUDIO CON AJUSTES DE PISTA Y EFECTOS

#### 5. EFECTOS, TRANSICIONES Y TÍTULOS

- 5.1. MODIFICACIÓN DE LA APARIENCIA DE LOS CLIPS
- 5.2. CREACIÓN DE TRANSICIONES
- 5.3. TRABAJAR CON TÍTULOS

#### 6. METADATOS, MARCADORES, Y SUBTÍTULOS DE DATOS

- 6.1. EL USO DE LOS METADATOS
- 6.2. EL USO DE MARCADORES CON LOS CLIPS
- 6.3. UTILIZANDO LOS DATOS DE SUBTÍTULOS

#### 7. INTERCAMBIAR Y GESTIÓN DE MEDIOS Y PROYECTOS

7.1. EL INTERCAMBIO DE MEDIOS DE COMUNICACIÓN O LOS PROYECTOS CON OTRAS APLICACIONES 7.2. LA CREACIÓN DE MEDIOS DIGITALES Y ANALÓGICOS

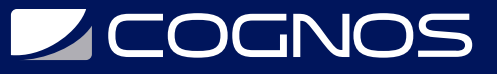

7.3. GESTIÓN DE PROYECTOS Y MEDIOS DE COMUNICACIÓN

# $\bigstar$  BENEFICIOS

Al terminar el curso el estudiante tendrá habilidades avanzadas y reconocidas en la tecnología de Adobe.